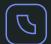

# Uptrends' Performance Monitoring

## Your site's performance is too important to leave to chance

With many moving parts in your website, keeping control over your web performance is not an easy job. Uptrends gives you that control, and lets you know the minute your performance slips.

# Companies that are using Uptrends:

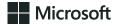

zendesk

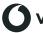

vodafone

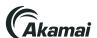

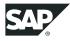

## Run web performance tests from 225+ locations

Uptrends opens up a real browser and loads your website with all its elements, exactly as your users will see it. Check how your website performance compares across different devices and networks from regions all around the world. You might also catch some misbehaving third-party content providers slowing down your site.

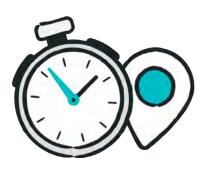

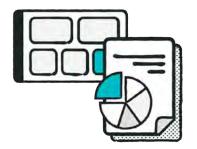

## Know exactly what caused the slowdown

Waterfall reports helps you to identify which element on your page caused the slowdown, giving you the URL, the load progression, the request and response headers, and the connection details for each element. Spot slow-loading elements, failed elements, and bottlenecks within your page.

# Get alerted on website speed, number of bytes, or missing content

Receive alerts the moment your website speed suffers. If you specify the maximum number of bytes allowed for your page (or individual elements), you know when your site gets hit with the addition of unexpected large content. To ensure your page loads as expected, use content checks to know when certain content is (or isn't) there.

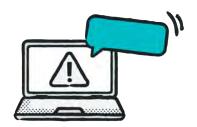

### Uptrends alerting options

Receive emails, SMS/ text messages, automated phone calls or push notifications through the Uptrends mobile apps. Or use Uptrends' API to interface with your own systems.

#### Alert definitions

Prioritize your alerts with custom alert definitions and escalations, ensuring that notifications will go out to the members of your organization that can tackle a downtime issue.

#### Integrations

Integrate with popular tools such as Slack, PagerDuty, StatusHub, VictorOps, ServiceNow, Opsgenie, Microsoft Teams, and webhooks. Or you can build your own custom integration!

# **Uptrends' Performance Monitoring**

## Compare page speed from Chrome, Firefox, and IE

We have Chrome, Firefox, and Internet Explorer running on our servers, so that you can compare results from different browsers side-by-side. Uptrends always uses the latest browser versions, while most other speed-test services use older browser versions.

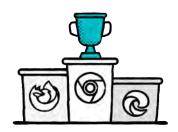

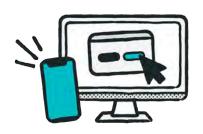

# See how your website performs on mobile devices

You can simulate a mobile device using a Chrome or Firefox browser, choose the screen size and resolution, and simulate mobile network speeds like 3G and 4G. Faster mobile speeds mean lower bounce rates, higher conversions, better retention rates, and improved user brand perceptions.

### Google's Core Web Vitals

Core Web Vitals are a set of key metrics to measure site performance. These metrics reflect different aspects of the user experience when visiting any site, such as loading speed and visual stability.

### W3C navigation timing metrics

The World Wide Web Consortium has defined a standard for browsers and web applications to generate and display timing information regarding the loading of webpages.

### Visual timeline (filmstrip)

Our FPC monitor generates screenshots (like a filmstrip) while the page is loading. With a visual timeline of these screenshots, you can see exactly how long it took for your page to load.

"When you can correlate the developers' changes with changes in performance in Uptrends, it makes analyzing the situation easier."

- André van de Graaf, Principal Quality Assurance at Exact

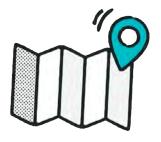

# Monitor from checkpoints all over the globe

Our global monitoring network of 225+ checkpoints can pinpoint where your users are experiencing issues. We have located our checkpoints near the cities where your users live, so you get performance data that mirrors your users' experiences.

### **Private Checkpoints**

You can now have a personal Private Checkpoint running behind your firewall. Monitor your web applications, APIs, and servers your team depends on every day. Use the same availability, performance, and transaction monitors you are using outside the firewall behind the firewall.

### **Concurrent Monitoring**

With Concurrent Monitoring, you could do five, ten or more checks from multiple locations at the same time. Multiple simultaneous checks mean you get results from your chosen checkpoints all at the same time. You'll get more comprehensive data, quicker alerting and catch partial outages sooner.